Здесь можно написать несколько сопроводительных слов.

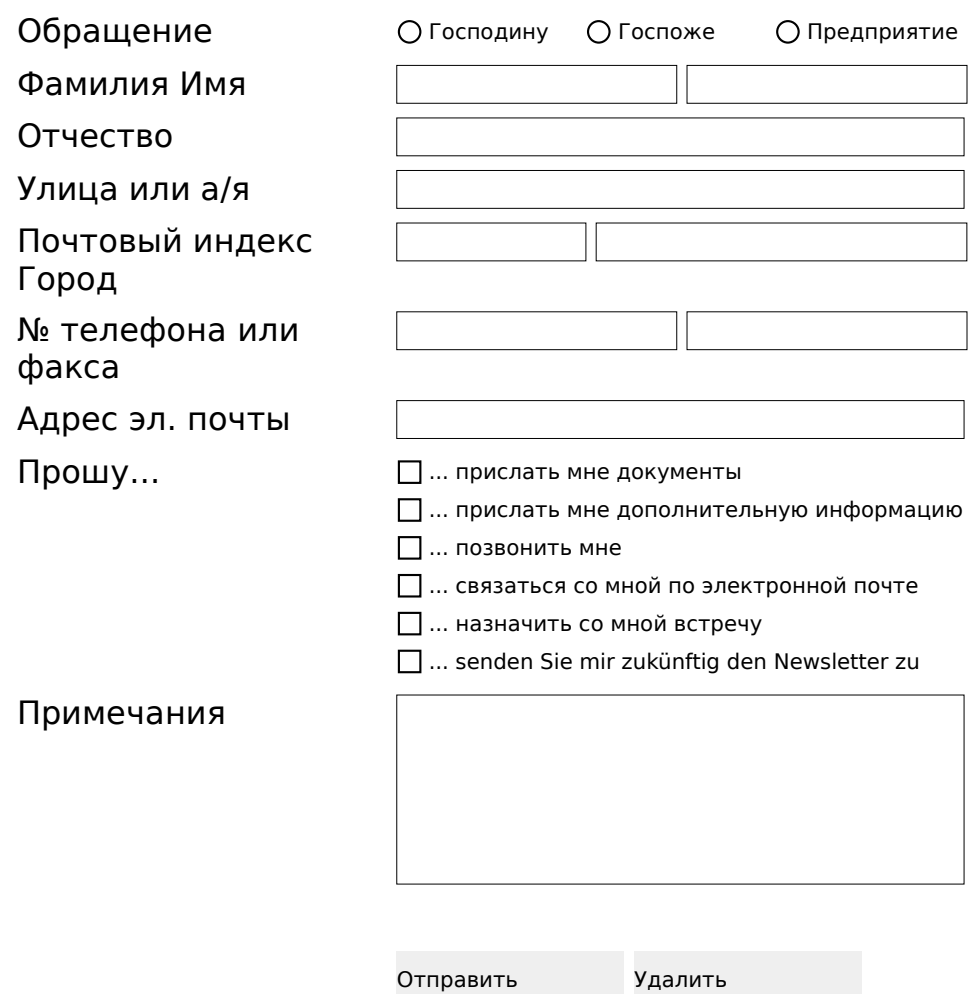

Последнее изменение: 22.02.2023, 10:08:50